### CS 596 Functional Programming and Design Fall Semester, 2014 Doc 12 Example, Assignment 3 Oct 14, 2014

Copyright ©, All rights reserved. 2014 SDSU & Roger Whitney, 5500 Campanile Drive, San Diego, CA 92182-7700 USA. OpenContent (http://www.opencontent.org/openpub/) license defines the copyright on this document.

# Battleship Example

#### The Problem

Context - Writing a battleship game

Need a function that determines
Is an enemy ship within range of our ships weapon
But weapon has a blast area so cannot use weapon if
Enemy ship is to close to us or other friendly ships

#### **First Pass**

Assume we are at origin Given a point & range Is point within range

```
Point - [x y]
(defn in-range-1
 [position range]
 (let [pos-x (first position)
     pos-y (last position)
     target-distance (Math/sqrt (+ (* pos-x pos-x) (* pos-y pos-y)))]
```

range

```
(in-range-1 [1 1] 1)
                                    false
```

(< target-distance range)))</pre>

(in-range-1 [1 1] 2) true

#### **Second Pass**

Let our position be any location

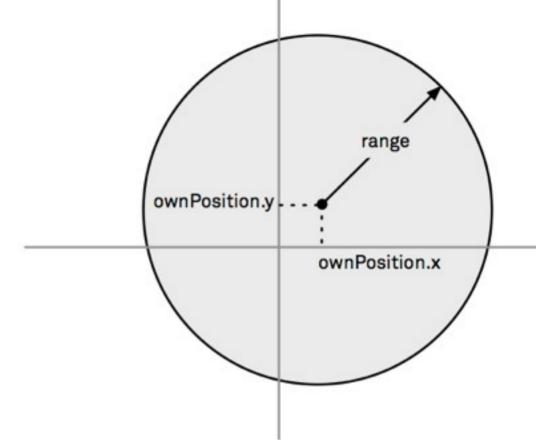

This is a Java program using Clojure syntax

#### Second Pass - a

Using destructuring

What do we gain? lose?

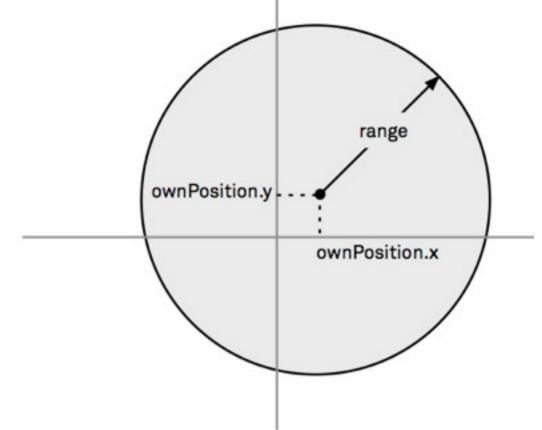

#### Second Pass - b

With map

What do we gain? lose?

```
(defn in-range-2b
  [position own-position range]
  (let [[dx dy] (map - position own-position)
        target-distance (Math/sqrt (+ (* dx dx) (* dy dy)))]
  (< target-distance range)))</pre>
```

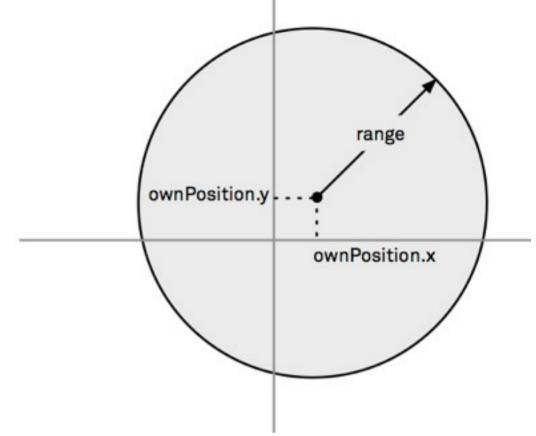

#### Second Pass - c

Using map & reduce

What do we gain? lose?

```
(defn in-range-2c
  [position own-position range]
  (let [delta (map - position own-position)
      target-distance (Math/sqrt (reduce + (map * delta delta)))]
  (< target-distance range)))</pre>
```

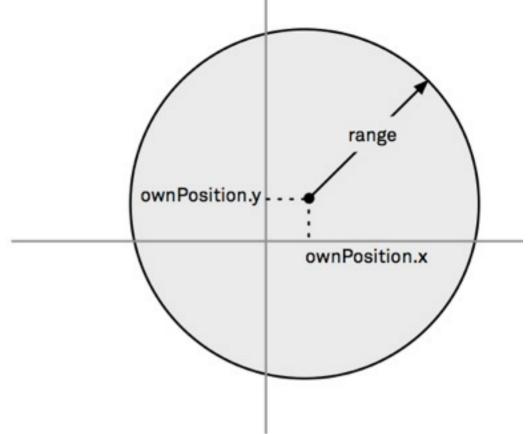

#### **Third Pass**

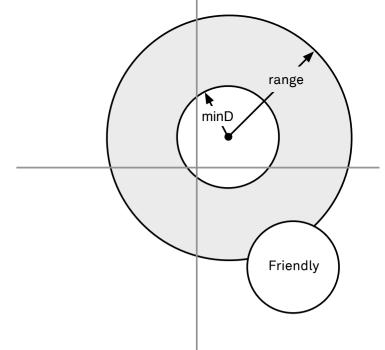

```
(defn in-range-3
  [safe-distance range own-position position friend-position]
  (let [delta (map - position own-position)
        target-distance (Math/sqrt (reduce + (map * delta delta)))
        friend-delta (map - position friend-position)
        target->friend (Math/sqrt (reduce + (map * friend-delta friend-delta)))]
        (and
        (< safe-distance target->friend)
        (< safe-distance target-distance range))))</pre>
```

#### **Third Pass**

```
(defn distance-between
 [a b]
 (let [delta (map - a b)]
  (Math/sqrt (reduce + (map * delta delta)))))
(defn in-range-3a
 [safe-distance range self target friend]
 (and
   (< safe-distance (distance-between friend target))
   (< safe-distance (distance-between self target) range)))
(def in-torpedo-range (partial in-range-3a 1.5 20))
(def in-cannon-range (partial in-range-3a 3 500))
```

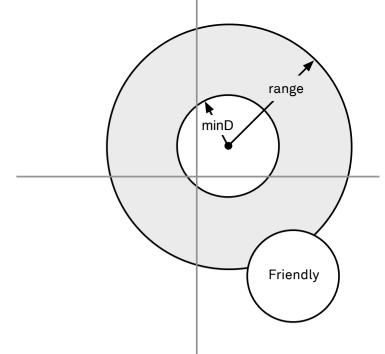

#### What is the Abstraction?

What are we doing?

Dealing with circles

shapes

Union

Intersection

Complement

Is a point in a shape

#### circle - returns a function

```
(defn circle
 ([radius]
  (circle [0 0] radius))
 ([center radius]
 (fn
  [point]
  (<= (distance-between center point) radius))))</pre>
(def small-circle (circle 1))
(small-circle [0.5 0])
                                  true
(small-circle [1 2])
                                  false
```

#### outside

#### union

## **Higher Level in range**

```
(defn in-range-4
  [safe-distance range self target friend]
  (let [self-safe-zone (outside (circle self safe-distance))
      friend-safe-zone (outside (circle friend safe-distance))
      weapon-area (circle self range)
      target-zone (intersection weapon-area friend-safe-zone self-safe-zone)]
      (target-zone target)))
```

# Assignment 3

(def sdsu-roman-numeral (partial clojure.pprint/cl-format nil "~@R"))

```
(defn sdsu-rotate [n lst]
  (if (neg? n)
     (sdsu-rotate-helper (* n -1) (reverse lst) true)
     (sdsu-rotate-helper n lst false)))
(defn sdsu-rotate-helper [n lst rev]
  (if (list? lst)
     (sdsu-rotate-helper n (vec lst) rev)
     (if (zero? n)
        (if rev
           (vec (reverse lst))
           lst)
        (sdsu-rotate-helper (dec n) (conj (subvec lst 1) (first lst)) rev))))
```

```
(require '[clojure.set :refer [union]])
(defn sdsu-sum [num01 num02 maxMultiple]
 (reduce + (union (set (multiplesOfXUnderMax num01 maxMultiple))
            (set (multiplesOfXUnderMax num02 maxMultiple)))))
(defn multiples [resultMultiples n currMultiple maxMultiple]
 (let [currResult (* n currMultiple)]
  (if (or (>= currResult maxMultiple) (< currResult 0) (>= currMultiple maxMultiple))
   resultMultiples
   (multiples (cons currResult resultMultiples) n (inc currMultiple) maxMultiple))))
(defn multiplesOfXUnderMax [x maxMultiple]
 (if (or (< x 0) (< maxMultiple x))
  (list 0)
  (multiples (list x) x x maxMultiple)))
```

```
(defn find-hundreds-place [number]
                                             (defn find-hundreds-place [number]
 (cond
                                               (condp = (first number)
                                                \1 "C"
  (= (first number) \1) "C"
  (= (first number) \2) "CC"
                                                \2 "CC"
  (= (first number) \3) "CCC"
                                                \3 "CCC"
  (= (first number) \4) "CD"
                                                \4 "CD"
  (= (first number) \5) "D"
                                                \5 "D"
  (= (first number) \6) "DC"
                                                \6 "DC"
  (= (first number) \7) "DCC"
                                                \7 "DCC"
  (= (first number) \8) "DCCC"
                                                \8 "DCCC"
  (= (first number) \9) "CM"))
                                                \9 "CM"))
```

```
(def replace-chars
 {\A:A, \B:B, \C:C, \D:D, \E:E, \F:F, \G:G, \H:H\I:I, \J:J, \K:K,, \L:L, \M:M,
  \N:N, \O:O, \P:P, \Q:Q, \R:R, \S:S, \T:T, \U:U, \V:V, \W:W, \X:X, \Y:Y, \Z:Z,
  \< :<, \> :>, \? :?, \\ :\, \" :", \' :',\\ :\, \` :`, \~ :~,
(defn sdsu-dna-count [dna]
(let [str-dna (replace replace-chars dna)]
(frequencies str-dna) )
```

## Some Solutions

#### rotate

```
(defn sdsu-rotate
  [n sequ]
  {:pre [(integer? n) (or (seq? sequ) (vector? sequ) (nil? sequ))]}
  (let [sequ-len (count sequ)]
    (if (zero? sequ-len)
      sequ
      (if (neg? n)
            (sdsu-rotate (- sequ-len (mod (- n) sequ-len)) sequ)
            (concat (drop (mod n sequ-len) sequ)(take (mod n sequ-len) sequ)))))))
```

### rotate

```
(defn sdsu-rotate
  [n xs]
  (let [z (mod n (count xs))]
    (concat (drop z xs) (take z xs))))

(defn sdsu-rotate
  [n xs]
  (apply concat (reverse (split-at (mod n (count xs)) xs)))
```

## Sum multiples of 3 & 5 less then 1000

```
(defn multiple-of-3-or-5? [n]
  (or (= 0 (mod n 3))
      (= 0 (mod n 5))))

(apply + (filter multiple-of-3-or-5? (range 1000)))

(defn multiple-of-3-or-5? [n]
  (or (zero? (rem n 3))
      (zero? (rem n 5))))

(reduce + (filter multiple-of-3-or-5? (range 1000)))
```

## **Using Lazy**

```
(defn sdsu-sum
[n1 n2 max]
  (reduce + (distinct (concat (range n1 max n1) (range n2 max n2)))))
```

#### **Palindrome**

```
(defn palindrome?
 [n]
 (let [string-n (str n)]
 (= (seq string-n) (reverse string-n))))
(defn- generate-numbers
 [digits]
 (for [x (range (int (Math/pow 10 digits)) (Math/pow 10 (dec digits)) -1)
     y (range (int (Math/pow 10 digits)) (dec x) -1)]
     (* x y)))
(defn sdsu-palindrome
 [number]
 (let [numbers (generate-numbers number)]
  (reduce max (filter palindrome? numbers))))
```

## **DNA**

## digits

```
(defn sdsu-digits
[n b]
{:pre [(integer? n) (>= n 0) (integer? b) (pos? b)]}
(if (zero? n)
[0]
((fn acc
    [number base-b-representation]
    (if (zero? number)
        (vec base-b-representation)
        (acc (int (/ number b)) (conj base-b-representation (mod number b))))) n ())))
```

```
(defn sdsu-roman-numeral
 [n]
 {:pre [(integer? n) (< n 4000) (pos? n)]}
 ((fn acc [
   remainder
                ; Remaining (unrepresented) decimal part of the number
                  ; Roman numeral representation built so far
   roman-rep
  (cond
   (>= remainder 1000) (acc (- remainder 1000) (str roman-rep "M" ))
   (>= remainder 900) (acc (- remainder 900) (str roman-rep "CM"))
   (>= remainder 500) (acc (- remainder 500) (str roman-rep "D" ))
   (>= remainder 400) (acc (- remainder 400) (str roman-rep "CD"))
   (>= remainder 100) (acc (- remainder 100) (str roman-rep "C" ))
   (>= remainder 90) (acc (- remainder 90) (str roman-rep "XC"))
   (>= remainder 50) (acc (- remainder 50) (str roman-rep "L" ))
   (>= remainder 40) (acc (- remainder 40) (str roman-rep "XL"))
   (>= remainder 10) (acc (- remainder 10) (str roman-rep "X"))
   (>= remainder 9) (acc (- remainder 9) (str roman-rep "IX"))
   (>= remainder 5) (acc (- remainder 5) (str roman-rep "V" ))
   (>= remainder 4) (acc (- remainder 4) (str roman-rep "IV"))
   (>= remainder 1) (acc (- remainder
                                         1) (str roman-rep "I" ))
   :else roman-rep)) n ""))
```